Ojeda Zújar, J., Cabrera Tordera, A., García Álvarez, M. y Gómez Ortiz, A. (2010): Visores 3D, servicios interoperables e información geográfica: aplicaciones en ciencias de la Tierra. En: Ojeda, J., Pita, M.F. y Vallejo, I. (Eds.), *Tecnologías de la Información Geográfica: La Información Geográfica al servicio de los ciudadanos*. Secretariado de Publicaciones de la Universidad de Sevilla. Sevilla. Pp. 1.317-1.329. ISBN: 978-84-472-1294-1

# VISORES 3D, SERVICIOS INTEROPERABLES E INFORMACIÓN GEOGRAFICA: APLICACIONES EN CIENCIAS DE LA TIERRA.

*Ojeda Zújar, J1., Cabrera Tordera ,A2., García Álvarez, M2. & Gómez Ortiz, A3.* 

(1) Departamento de Geografía Física y AGR. Universidad de Sevilla. C/Maria de Padilla s/n. 41004 Sevilla. Email: zujar@us.es

(2) Elimco Sistemas. Parque Tecnológico Aeroespacial Acrópolis, C/ Hispano Aviación, nº 7-9. Autovia A4, KM. 529. CP 41300. La Rinconada (Sevilla). Email: acabrera@sistemas.elimco.com & mgarcia@sistemas.elimco.com

(3) Departament de Geografia Física i Anàlisi Geogràfica Regional. Universidad de Barcelona. C/ de Montalegre, 6. 08001 Barcelona. Email: gomez@ub.edu

#### RESUMEN

Esta comunicación muestra los resultados de incorporar la geovisualización 3D y el tiempo (4ª dimensión) a la información geográfica (mapas temáticos, MDE, etc) y, específicamente, a los servicios interoperables a través de Internet, aplicados al campo de las ciencias naturales. Para ello se utiliza el visor Condor (con versiones desktop y cliente-web) desarrollado informáticamente por la empresa Elimco Sistemas, con la que el Grupo de Investigación al que pertenecen los autores de la Universidad de Sevilla mantiene una estrecha colaboración para el diseño de sus funcionalidades y el tratamiento semiológico de los datos geográficos. Se han elegido dos áreas específicas del territorio de Andalucía: un sector litoral y marino (tramo Algeciras- Estepona) y un área de alta montaña (Sierra Nevada). Los resultados reflejan el interés de estos visores para la visualización multitemporal y 3D de dos medios extremos (el medio submarino y el alpino) que, al incorporar algunas sencillas herramientas interactivas de análisis de los datos (cálculo de perfiles topográficos, simulación de subidas del nivel del mar, calculo de pendientes, etc.), les proporcionan un claro valor añadido para la transmisión del conocimiento en el medio natural.

Palabras Clave: visor 3D, información geográfica, internet, servicios OGC, costa andaluza, Sierra Nevada

#### ABSTRACT

*.* 

*The aim of this paper is to show the results of incorporating the 3D geovisualization and the time (as a 4th dimension) to the geographical information and, specifically, to the interoperable geoservices by means of the Internet, applied to the field of Natural Sciences. The Condor geoviewer (with desktop and web-client versions) is a software developed by Elimco Sistemas, a company which keeps a strong relationship with the authors focussed on the design of the functionalities and the usage of graphic semiology to the geographical data. In order to make a test of these geoviewer capabilities, two areas –a coastal and marine one and an alpine geomorphological area- were chosen. The results show the potentialities of this tool in the 3D and multitemporal geovisualization applied to two extreme environments (such as alpine and submerged areas). An obvious additional advantage in the transmission of knowledge of natural environments is given to the geoviewer by means of the addition of some user-friendly interactive analysis tools (real time calculations of slope and shades, topographic profiles, etc).* 

*Key Words: 3D geoviewer, geographical data, internet, OGC services, Andalucian coast, Sierra Nevada.* 

La geovisualización se ha convertido en una temática emergente y que concita la convergencia de diversas disciplinas y campos científicos. La propia Asociación Internacional de Cartografía creó una comisión especifica en 1999 para ello (Commision on Visualization and Virtual Environment). El concepto visualización alude a la transmisión de información y conocimiento a través de imágenes dirigidas a la vista, en este caso de información geográfica, lo cual, unido a la posibilidad de incorporar la tercera (3D) y la cuarta dimensión (tiempo) enriquece su utilidad desde la perspectiva de su utilización en las ciencias de la Tierra (todas con una clara dimensión espacio/temporal). Desde esta perspectiva, al centrarse en la difusión de información y conocimiento del medio natural, la geovisualización 3D proporciona un entorno visual más próximo a la realidad, especialmente en medios remotos o extremos como los elegidos para esta comunicación. La dimensión temporal exige datos multitemporales, y para ello, un recurso cada día mas accesible es la utilización de servicios interoperables de información geográfica a través de la WEB (Servicios OGC). Sin embargo, el entorno de Internet y los usarios generalistas exigen el desarrollo de herramientas de visualización de utilización sencilla (visores) que tengan estas capacidades. Para la visualización en Internet, por otra parte, es aconsejable que el software pueda ser embebido en los navegadores aunque sea necesaria la utilización de un "plugin" que permita ejecutar las funciones de visualización 3D para los que no están preparados y, a su vez, que soporte los servicios interoperables OGC. A todo lo anterior se suma el hecho de que las imágenes visuales (2D, 2.5D y 3D) deben sustentarse en un adecuado tratamiento semiológico de los datos para que la información sea correctamente transmitida al usuario, lo cual no deja de ser un reto que entronca directamente con la disciplina tradicional de la semiología gráfica (Bertin, 1967).

En medios extremos, como los elegidos para esta comunicación, todas estas exigencias proporcionan un claro valor añadido dado su difícil accesibilidad (medios de alta montaña) o su generalizado desconocimiento por permanecer ocultas bajo el agua como ocurre con los medios submarinos.

#### OBJETIVOS Y AREAS DE ESTUDIO

Los **objetivos** de esta comunicación son, por lo tanto:

- Mostrar el potencial de la geovisulización de Información Geográfica 3D en las ciencias de la Tierra.
- Mostrar el interés para diferentes procesos naturales de la 4D, a través de la actual la disponibilidad de servicios OGC.
- Mostrar la importancia y facilidad del acceso a estos modos de geovisualización a traves de Internet, con el desarrollo de un visor/cliente específico (Condor)
- Exponer los resultados en dos medios extremos (alpinos y litoral/submarino) y enfatizar la importancia de incorporar al visor algunas herramientas analíticas de fácil uso por usuarios generalistas (perfiles, pendientes, sombras, generador de niveles de inundación…).

Las áreas de estudio elegidas se encuentran en dos medios extremos del territorio de Andalucía (Fig.1):

- El sector costero y marino del tramo litoral desde Algeciras a Estepona.
- El sector de Sierra Nevada afectado por morfogénesis glaciar y periglaciar presente y pasada.

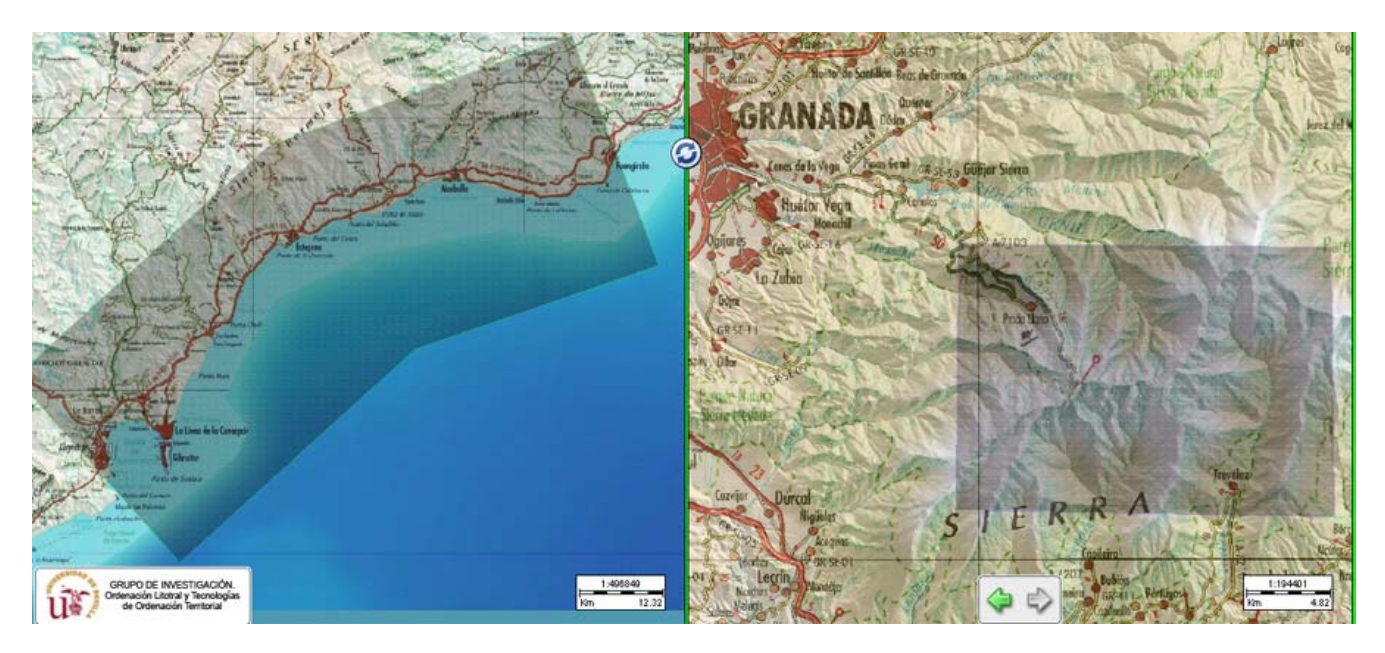

Figura 1. Área de estudio cubierta por el Mapa Fisiográfico del Litoral de Andalucía - Hojas07 y 08- (izquierda). Área cubierta por el Mapa de Geomorfología Glaciar y Periglaciar de Sierra Nevada

## DATOS Y METODOLOGÍA

Una de los objetivos de esta comunicación es mostrar la facilidad de incorporar datos existentes a un entorno de geovisualización con funcionalidades 3D en el visor Condor y enfatizar el interés del acceso a datos multitemporales a través de Internet con el uso de servicios interoperables OGC.

Por ello, los **datos** de partida para esta comunicación fueron los siguientes:

- El Mapa de Geomorfología Glaciar y Periglaciar de Sierra Nevada, recientemente publicado en formato papel tradicional junto a una amplia memoria explicativa (Gómez et alia, 2002).
- Dos mapas fisiográficos del medio litoral realizados para la Consejería de Obras Publicas y Transporte de la Junta de Andalucía por algunos de los autores aún sin publicar (Mapa Fisiográfico del Litoral de Andalucía, Hojas 07 y 08), pero de los que disponíamos de los ficheros digitales (FreeHand) realizados para su impresión.
- Un Modelo Digital de Terreno (10 de resolución espacial) realizado por la Junta de Andalucía (Junta de Andalucía, 2005) para el medio emergido a través de estereocorrelación digital y restitución de líneas de estructura sobre un vuelo fotogramétrico en blanco y negro a escala (1:20.000).
- Modelo Digital de Elevaciones del Medio Marino Andaluz, realizado por el grupo de investigación con la metodología que se presenta en otra comunicación de este Congreso y su integración con el Modelo Digital de Terreno anterior (ajuste de datum).
- Todos los servicios interoperables OGC disponibles en la IDEE (*http://www.idee.es/*) e IDEAndalucía (*http://www.ideandalucia.es/*), especialmente las colecciones de ortofotografías para diferentes fechas.

#### La **metodología** seguida ha sigo la siguiente:

1.- El paso a formatos digitales de imágenes (TIF) de los mapas para ambas zonas de trabajo. En el caso del Mapa de Sierra Nevada a través de un escáner y en el caso del fichero digital de FreeHand a través de la propia funcionalidad de exportación a este formato del propio programa.

2.- La utilización de la herramienta "georreferencing" de ArcGis 9.3 para proporcionarle el Sistema de Referencia de Coordenadas con el que íbamos a trabajar (ED50 UTM30) a las imágenes anteriores. Esta operación fue

relativamente rápida y precisa al tener ambos documentos, incluida en su imagen escaneada, la propia retícula de coordenadas UTM que sirvieron como puntos de control.

3.- Integración de estos datos raster georreferenciados en el listado de capas del visor Condor.

4.- Integración de los servicios interoperables de la IDEE y IDEAndalucía en el listado de capas de Condor.

5.- Utilización de las funcionalidades de visualización (sincronización geográfica de ventanas, visión tridimensional, etc.) y herramientas analíticas del visor Condor (cálculo en tiempo real de sombreados y pendientes, perfiles topográficos, etc..), tanto en su versión Desktop como siendo utilizado como "cliente web" embebido en los navegadores Mozilla y Explorer. Para una mas pormenorizada descripción de las funcionalidades del visor se puede consultar Ojeda et alia, 2006, Ojeda et alia, 2007 y Ojeda, 2008.

#### **RESULTADOS**

#### Mapa fisiográfico del Litoral de Andalucía (Hojas 07 y 08)

Uno de los resultados más evidentes que proporciona la geovisualización 3D en los entornos costeros y marinos es la visualización de su topografía emergida junto a la sumergida como un contínuo, aprovechando la disponiblidad de los MDEs integrados y ajustados a un mismo datum altimétrico que comentamos en el apartado metodológico. La potencia de esta imagen y el carácter generalmente oculto del medio submarino proporciona una adecuada y rápida transmisión visual de estos medios y explica, de forma intuitiva, su interrelación funcional en muchos procesos fisiconaturales (Fig. 2).

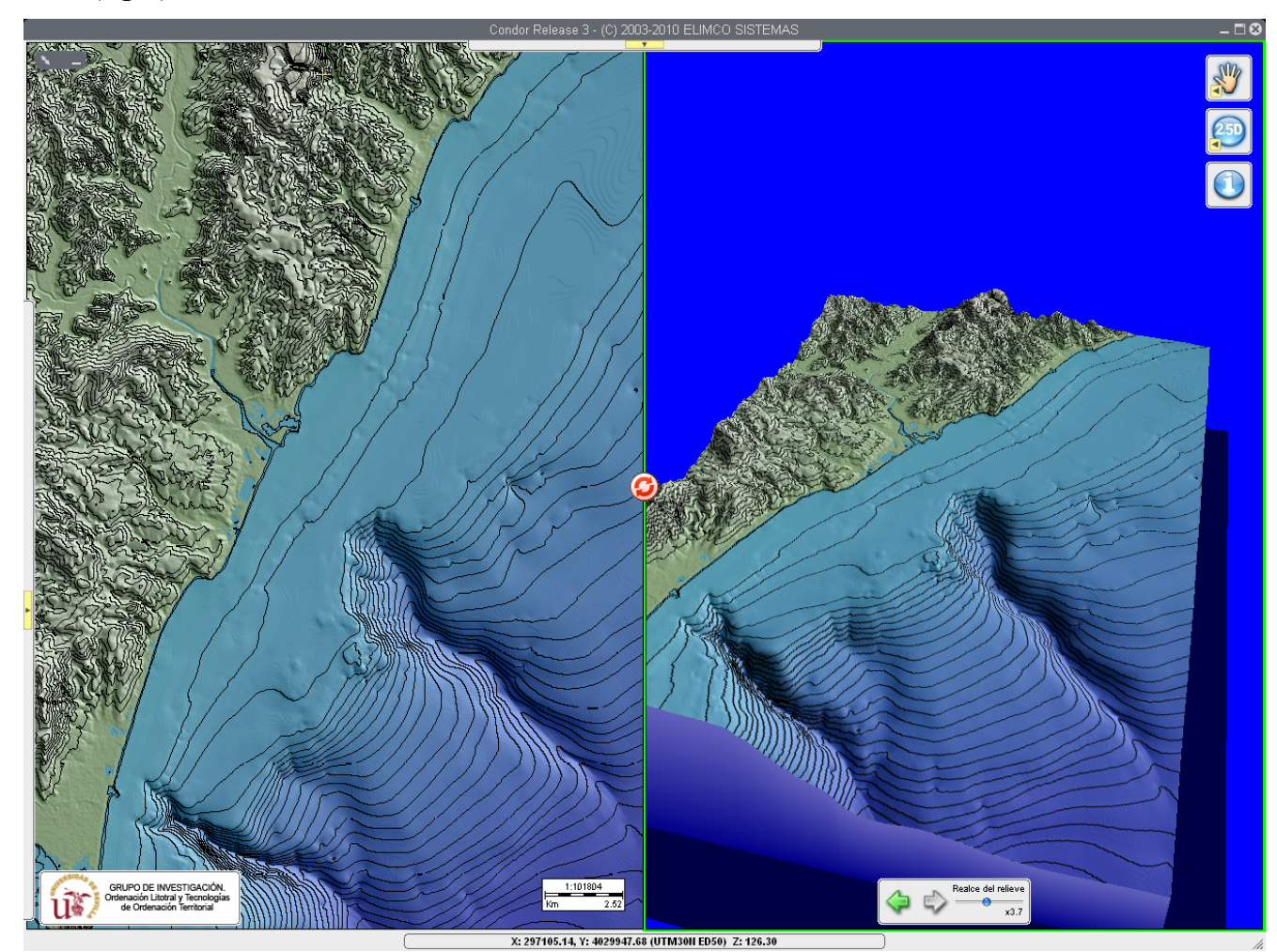

Figura 2. Dos ventanas sincronizadas (2D y 2,5D) del sector frente a la desembocadura del río Guadiaro.

La característica anterior se ve amplificada cuando incorporamos la información temática que proporciona el mapa de base sobre las unidades fisiográficas que, dada su concepción metodológica, también incorpora de forma contínua información sobre el medio emergido y sumergido (FIG 3). Aquí pueden observarse desde unidades y formaciones litorales básicas (tómbolos, zonas dunares, acantilados y plataformas, relieves estructurales, etc.) hasta las más desconocidas del medio submarino (plataforma y borde del talud continental, cañones submarinos, etc.).

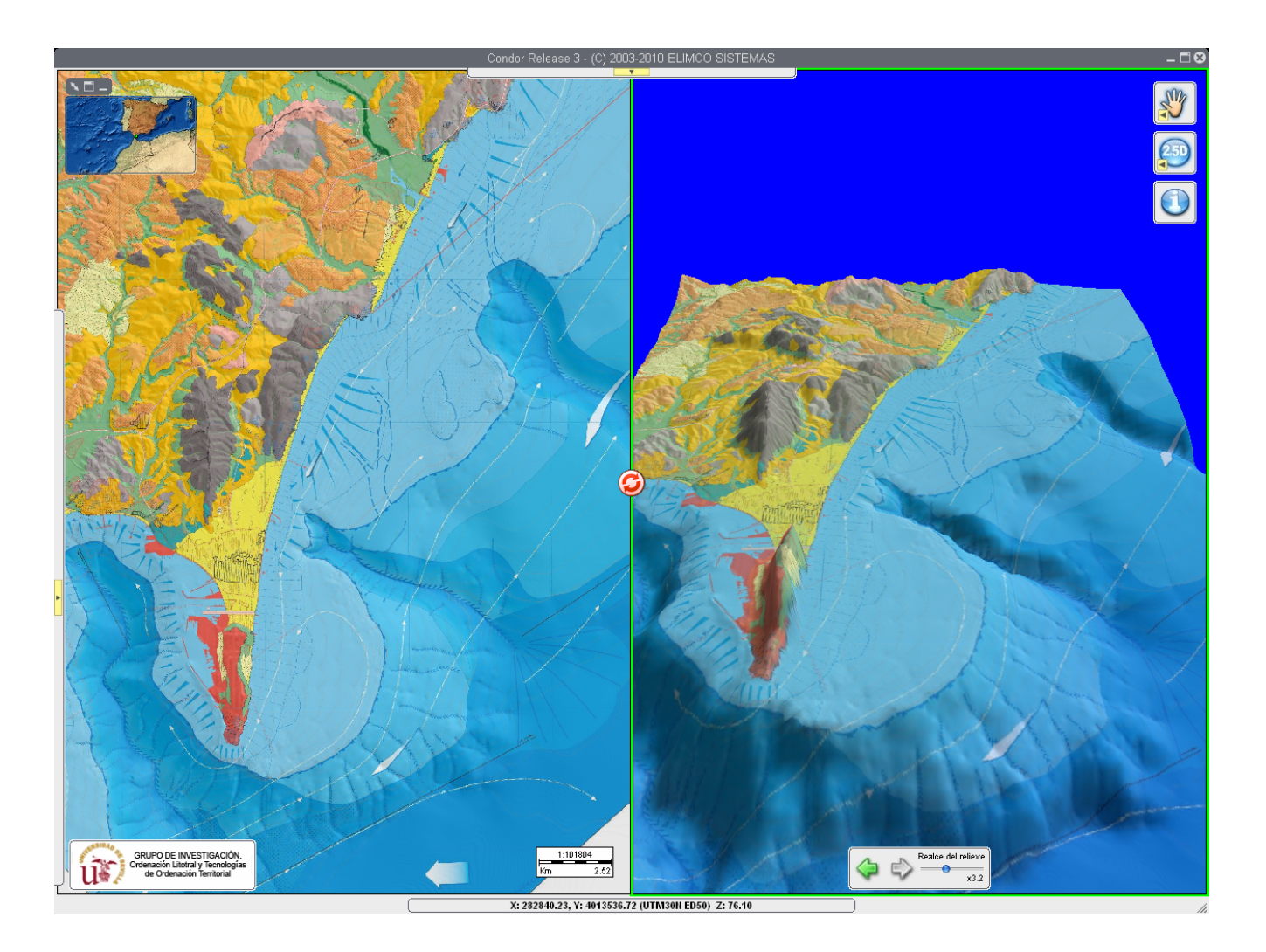

Figura 3. Dos ventanas sincronizadas (2D y 2,5D) mostrando las características geomorfológicas del sector litoral y marino de la Bahía de Algeciras. A la imagen del mapa fisiográfico (Hoja 07) se le ha asociado un sombreado digital.

La sincronización de imágenes y el cálculo en tiempo real de pendientes y sombreado, basados en los datos proporcionados por los MDEs, facilitan la comprensión de las morfologías presentes, sean éstas fruto de los procesos de disección (valles y barrancos), de disolución (dolinas), de acumulación (abanicos) o estructurales (fallas) como puede apreciarse en la figura 4.

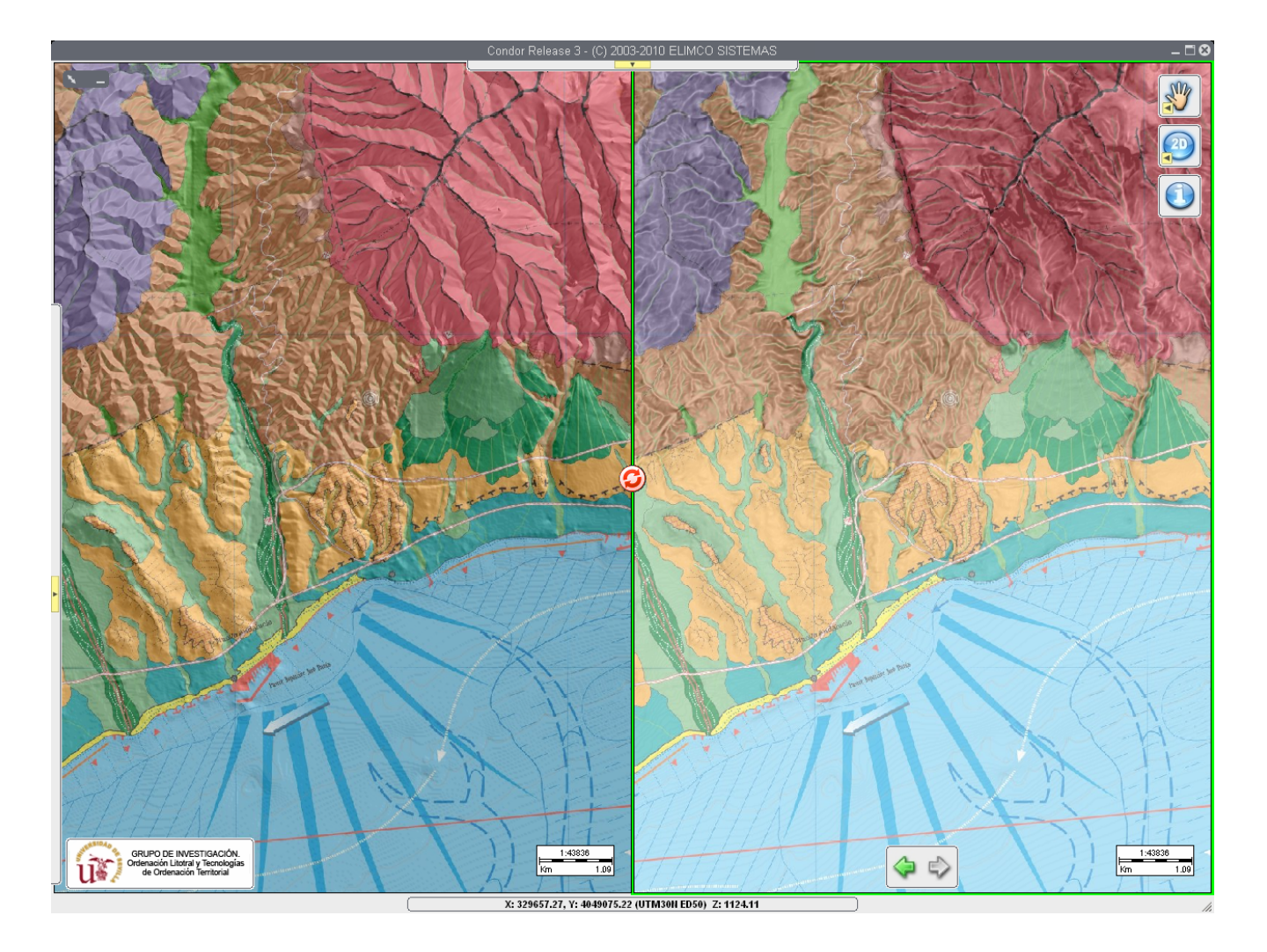

Figura 4. Ventanas sincronizadas (2D) mostrando las características fisiográficas de un sector del Mapa Fisográfico (Hoja 08) del sector de Marbella. En la ventana izquierda se ha combinado con un sombreado digital y en la de la izquierda con una imagen de pendientes.

Quizás las zonas costeras, sometidas a una intensa presión desde antiguo, sean unas de las áreas donde la accesibilidad a datos multitemporales a través de servicios interoperables mejor reflejen la influencia de los impactos antrópicos sobre la propia dinámica natural (erosión costera e infraestructuras) o el propio proceso urbanizador presionando sobre los usos y formaciones naturales. La sincronización geográfica de las ventanas y la utilización de varios servicios WMS de ortoimágenes, permite realizar una rápida evaluación sobre algunos sectores de la costa mediterránea de la zona de estudio (Fig.5)

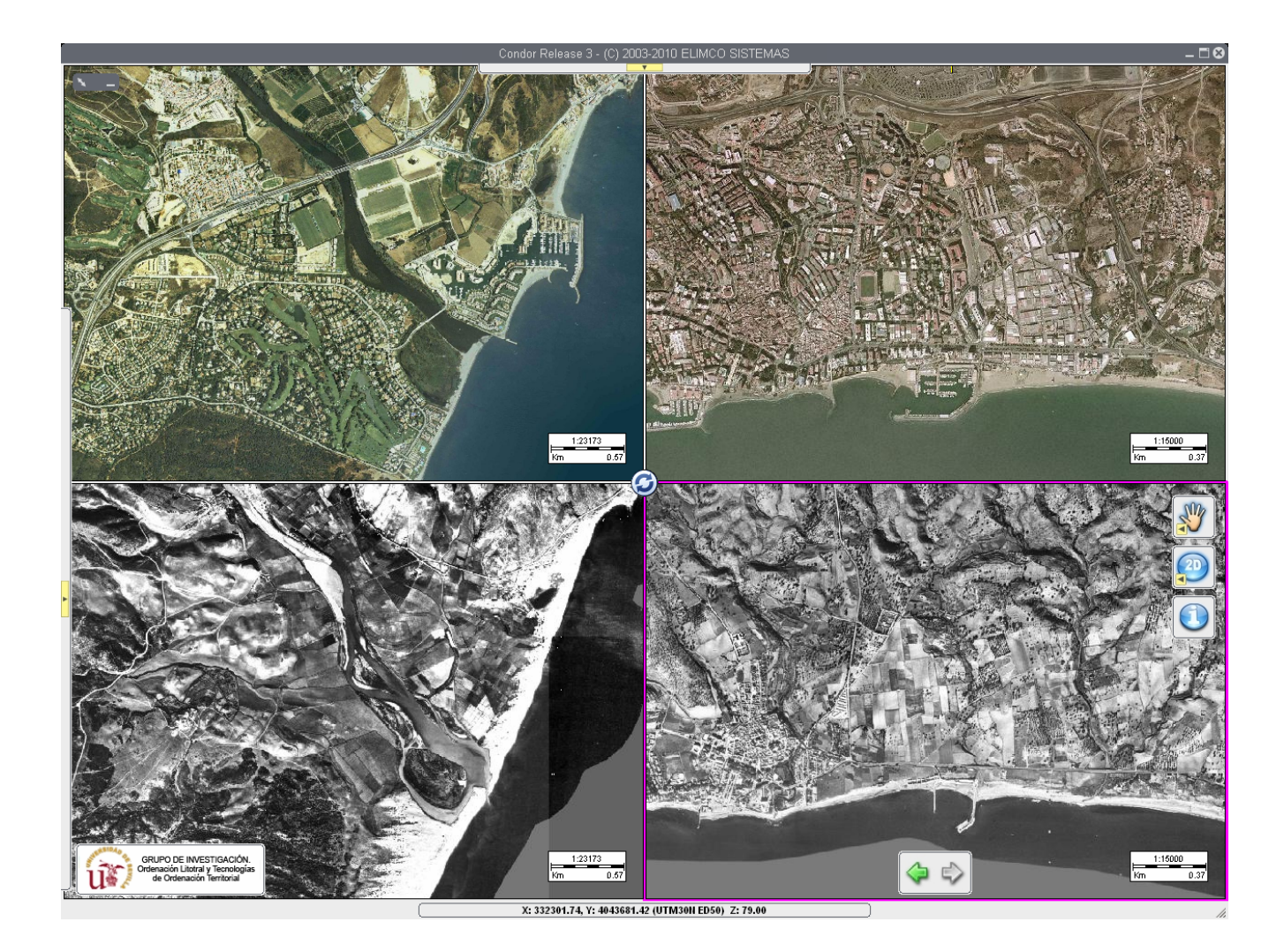

Figura 5. Sincronización geográfica de ventanas en dos sectores de la costa andaluza. Imágenes de la izquierda: ortofotos de 2004 (arriba) y de 1956 (abajo) de la desembocadura del Guadiaro, accesibles a través de IDEAndalucia. Derecha: ortofotos de 2006 (arriba) y 1956 (abajo) del sector entorno a Marbella, accesibles a través de IDEE la primera e IDEAndalucia la segunda.

La disponibilidad interactiva de funcionalidades y herramientas analíticas permiten a usuarios no especialistas una visualización precisa de algunas características definitorias de los rasgos geomorfológicos de algunas unidades (perfiles topográficos y estructura de los abanicos aluviales) o una representación simplista, pero que invita a la reflexión, de algunos riesgos naturales (simulador de cotas de inundación) (fig. 6).

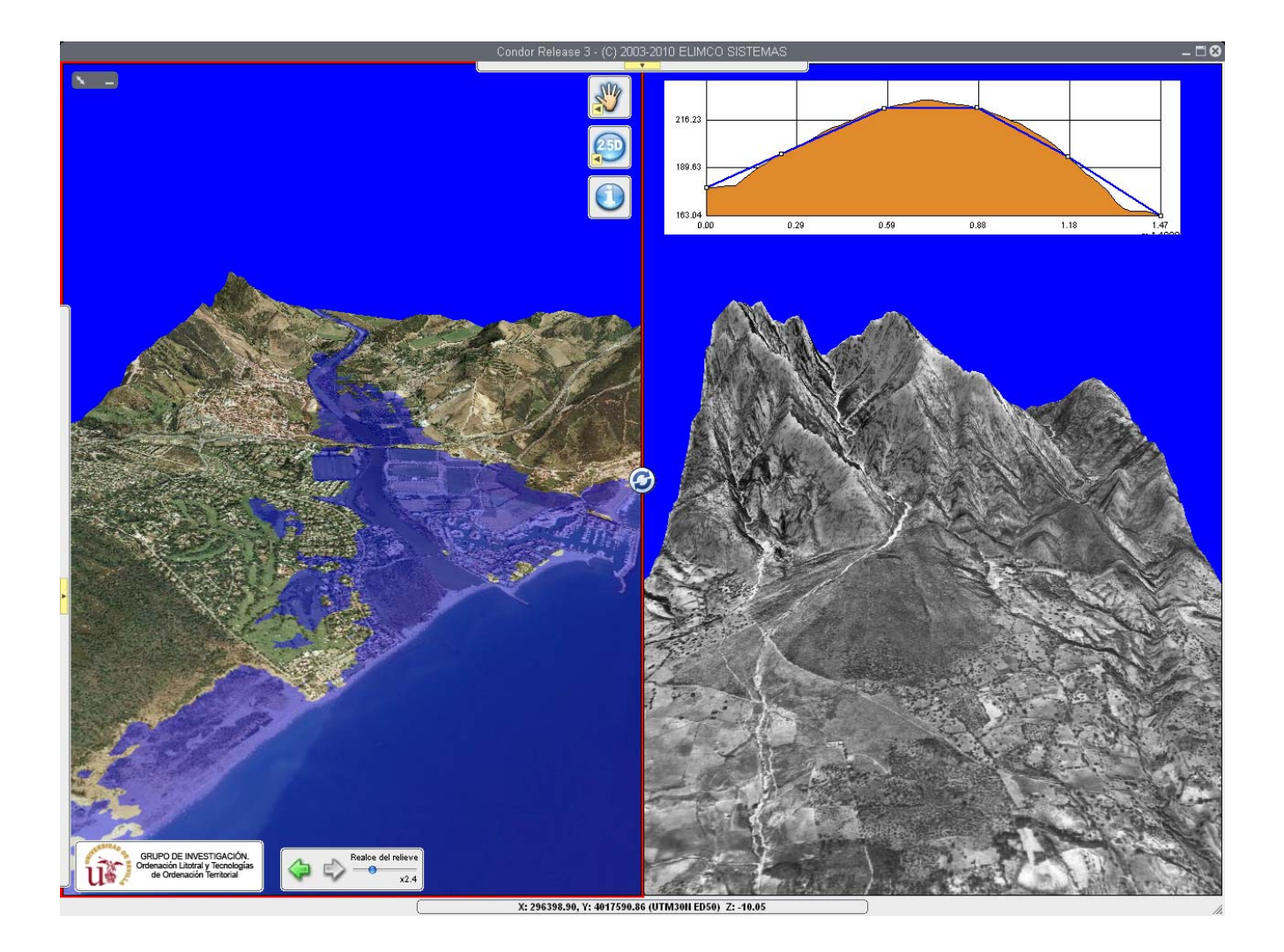

Figura 6. Izquierda: visión tridimensional de la desembocadura del Guadiaro (ortofoto de 2004) con los terrenos potencialmente inundables a una cota de 4 metros (herramienta simulador de inundaciones). Derecha: visión tridimensional de un abanico al pie de la Sierra Blanca (Marbella) utilizando la ortofoto de 1956 y el perfil topográfico transversal del mismo (herramienta de perfiles topográficos).

#### Mapa de Geomorfología de Sierra Nevada. Geomorfología Glaciar y Periglaciar.

Las morfologías glaciares y periglaciares, tanto relictas como actuales, tienen la singularidad en Sierra Nevada de su localización en latitudes muy meridionales en Europa. La disponibilidad de un mapa recientemente publicado (Gómez et al., 2002) sobre estos contenidos geomorfológicos y su integración en el visor permitiría, a cualquier usuario, la visualización de estas morfologías generalmente ubicadas en altitudes bastante inaccesibles, con la sola realización de las sencillas operaciones de georreferenciación descritas en el apartado metodológico.

Como puede observarse en la figura 7, la sola incorporación de un sombreado digital al la simbología del mapa original, le proporciona un claro valor añadido de carácter plástico que ayuda a la identificación de las grandes morfologías presentes.

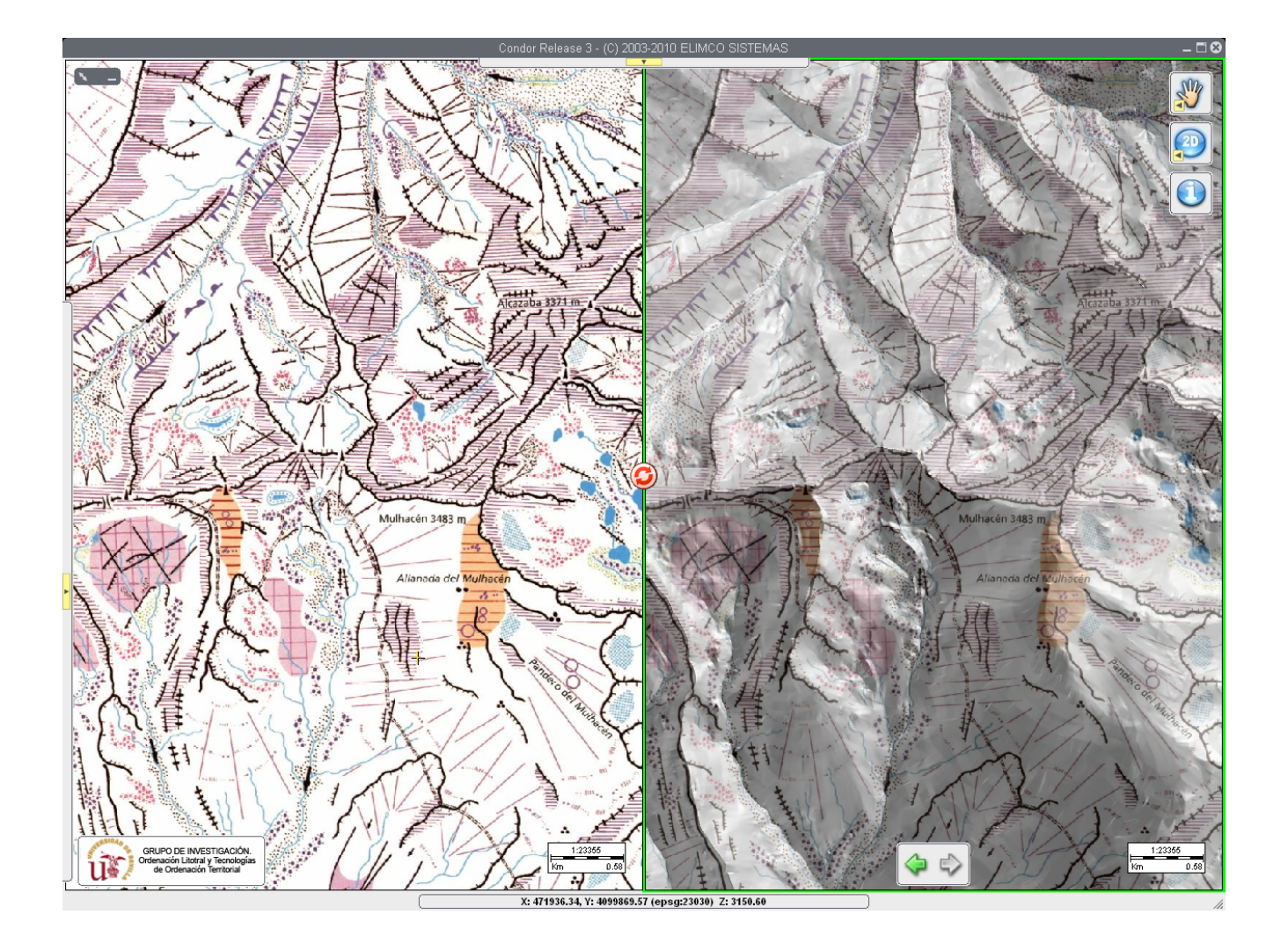

Figura 7. Ventanas sincronizadas del sector del Mulhacén. Izquierda: la imagen del mapa original. Derecha: el mapa original combinado con un sombreado digital del MDE.

La geovisualización 3D (en realidad 2,5D, al tratarse de vistas tridimensionales de superficies) le proporciona un valor, mayor aún, a la capacidad de transmisión de los grandes elementos morfológicos de este singular espacio de alta montaña. En la figura 8 puede observarse la espectacularidad de los diferentes valles glaciares que se articulan en la cara norte del eje Veleta-Mulhacén.

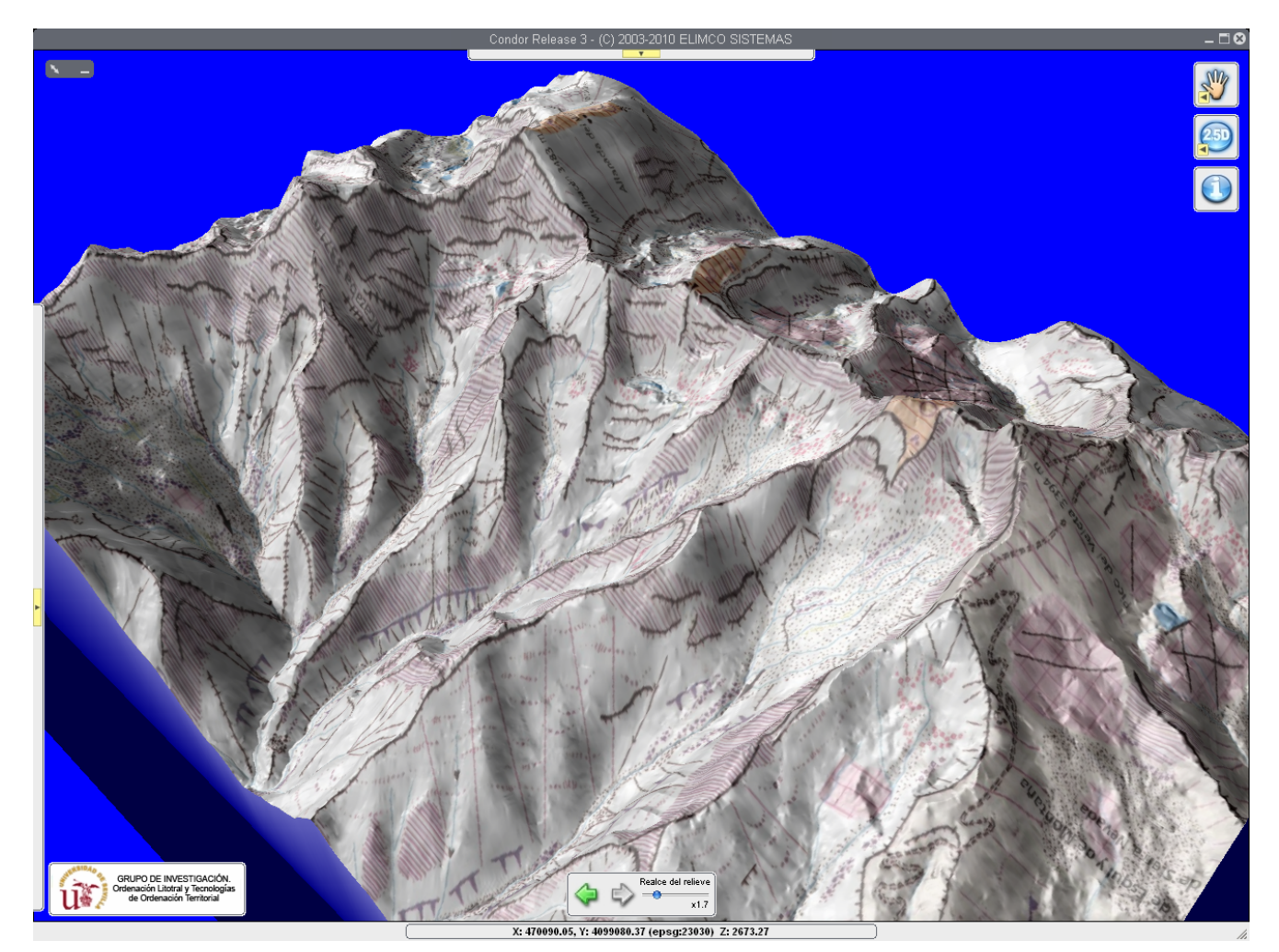

Figura 8. Visión tridimensional, en una única ventana, del mapa con sombreado digital del sector septentrional del eje Veleta-Mulhacén.

La posibilidad de acceder a servicios interoperables WMS (ortofotografías) para diferentes fechas, nos permite observar el valle glaciar y el Corral del Veleta con diferentes grados de cubrimiento de nieve, así como la relación con las diferentes morfologías que quedan al descubierto (circo, morrena frontal…) tras su fusión en los meses veraniegos (Fig.9).

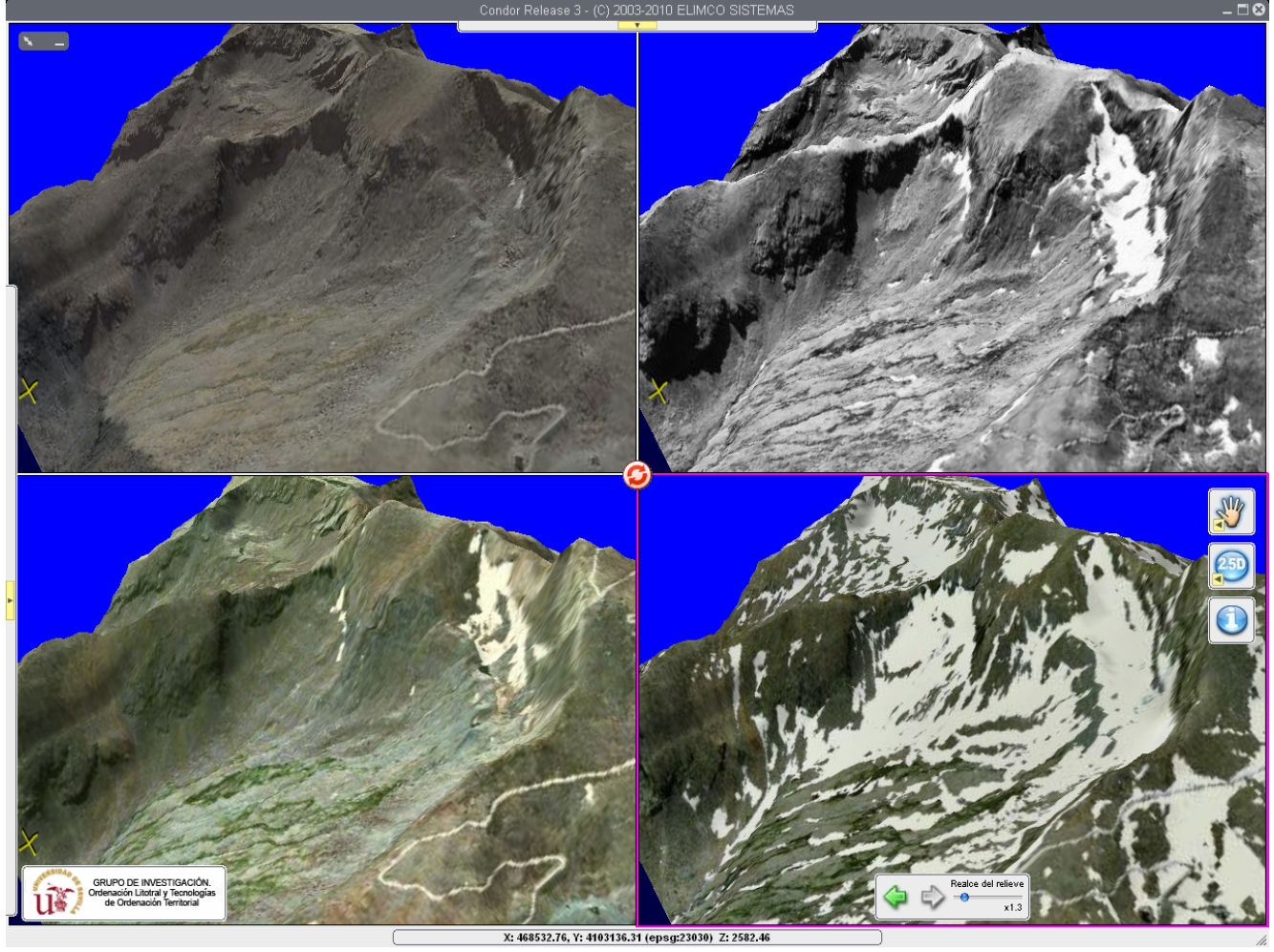

X: 468532.76, Y: 4103136.31 (epsg:23030) Z: 2582

Figura 9. Cuatro ventanas sincronizadas que proporcionan visiones tridimensionales del Corral del Veleta utilizando ortofotografías como servicios WMS (IDEAndalucía): arriba 2009 (izquierda) y 1956 (derecha) y abajo 2004 (izquierda) y 1998 (derecha).

Por último, el incorporar diferentes herramientas interactivas de análisis nos permite precisar de forma mas detallada sus características morfométricas (Fig. 10). En este sentido, vemos el perfil topográfico que identifica claramente el perfil transversal del circo y la morrena frontal del Corral del Veleta. Igualmente en la misma figura 10 se puede observar como utilizando la herramienta de "simulador de inundaciones", podemos dirigirla a identificar diferentes niveles altimétricos y visualizar su relación con la posición altimétrica del desarrollo de diferentes morfologías y formaciones sedimentarias de origen glaciar y periglaciar en ambas vertientes -"solanas y umbrías"- (fig10)

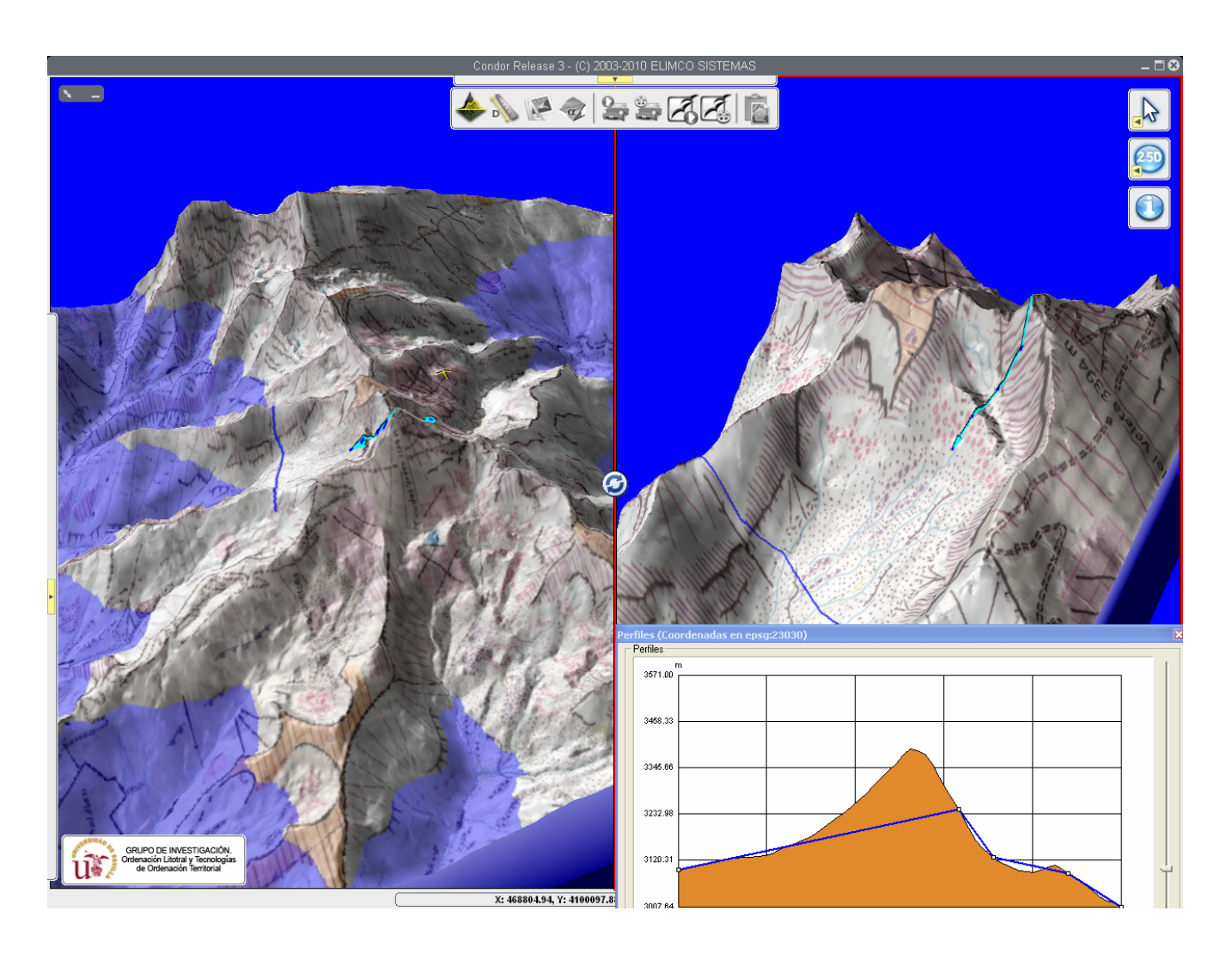

Figura 10. Ventana izquierda: Visión tridimensional de la dorsal Veleta-Mulhacén y la utilización del "simulador de inundaciones (azul) para identificar niveles altimétricos. Ventana derecha: visión tridimensional del Corral del Veleta y el "perfil topográfico" de su sección transversal.

#### **CONCLUSION**

Como ha podido apreciarse esta sencilla aplicación sobre un visor (Condor) que permite la utilización de la tercera dimensión para la visualización del diferentes elementos del medio natural, unido a la disponibilidad y el fácil acceso a estos visores como clientes-web, facilitaría de forma efectiva la transmisión conocimiento sobre diversos aspectos de las ciencias de la Tierra al tener, todos ellos, una clara componente espacial. Por otra parte, la integración de nueva información es muy simple ya que, en los casos expuestos, se trataba de mapas en papel o ya preparados para su publicación (ficheros FreeHand) que, tras un sencillo tratamiento para su georrefernciación, son directamente utilizables por el visor. De esta forma, se obvia el decisivo tratamiento semiológico que ya viene dado por las fuentes originales al ser realizadas por especialistas temáticos. Si, a todo esto, incorporamos la posibilidad de

la visualización multitemporal gracias a la cada día mas abundante información geográfica (ortofotos, mapas topográficos, etc…) distribuida como servicios interoperables OGC (de acceso y reutilización gratis y directa) en el entorno de las IDEs, el efecto de comunicación visual con potenciales usuarios interesados en las ciencias de la Tierra, pero no especialistas en TIG, se multiplica. En este sentido, en el caso del visor utilizado para esta comunicación (Condor), su interés se eleva ya que existe tanto en versión Desktop (un sencillo ejecutable sin instalación previa) muy útil para la distribución de trabajos científicos en soportes digitales (CD, DVD, USB, etc..), como en versión "cliente web" que permite ejecutarse a través de algunos de los navegadores mas difundidos (Explorer, Mozilla,..) con la simple instalación de un "plugin" (de forma parecida a Google Earth.). En todos ellos, además se mantienen todas las funcionalidades (vistas sincronizadas, diferentes modos de visualización, etc…) y herramientas analíticas (perfiles, calculo de pendientes, sombreados, ..) utilizadas en esta comunicación que proporcionan un mayor grado de interactividad y exploración de los datos a un usuario no especialista en TIG.

### BIBLIOGRAFÍA:

Bertin, J. (1967): *Sémiologie graphique: les diagrammes, les réseaux, les cartes*, París, Mouton, pp 431

- Gómez, A., Shulte, L., Franch, F., Sanchez, S., Torres, M. (2002): *Geomorphological Map of Sierra Nevada*. Glacial and Periglacial Geomorphology*.* Consejería de Medio Ambiente. Junta de Andalucía. Granada.
- Junta de Andalucía *(2005):* Modelo Digital del Terreno de Andalucía*. Junta de Andalucía. Aplicación informática en DVD.*
- Ojeda, J., Baena, R.; Díaz del Olmo, F.; Vanney, J.R.; Márquez, J. y Baena, E. (en prensa): *Mapa Fisiográfico del Litoral de Andalucía. Serie Mediterránea: Hojas MF-07 (Algeciras-Estepona) y MF-08 (Estepona-Fuengirola)*. Consejería de Obras Públicas y Transporte y Consejería de Medio Ambiente.(2 mapas 1:50.000)
- Ojeda Zújar, J. y Cabrera Tordera, A. (2006): Utilidades y funcionalidades de un visor tridimensional interactivo en la gestión litoral (SIGLA: Sistema de Información Geográfica del Litoral de Andalucía). *Cuadernos Geográficos*, nº 39 (2), pp.41-52
- Ojeda, J.; Fraile, P.; Cabrera, A. y Loder, J. (2007): Desing and functionality of a 2D/3D viewer for a coastal management oriented GIS: SIGLA (Sistema de Información Geográfica del Litoral de Andalucía). En *CoastGis07. 8th Internacional Symposium on GIS and Computer Mapping for Coastal Zone Management.* Universidad de Cantabria. Tomo II. Pp. 77-86
- Ojeda Zújar, J. (2008) Director Científico-: *Sistema de Información Geográfica del Litoral Andaluz (SIGLA)*. Publ. Junta de Andalucía. Consejería de Vivienda y Ordenación del Territorio. Visor interactivo DVD.